## **Algorithms & Complexity Lecture 2: Data Structures**

### September 28, 2020 CentraleSupélec / ESSEC Business School

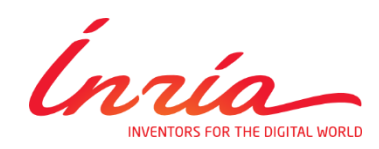

Dimo Brockhoff

Inria Saclay – Ile-de-France

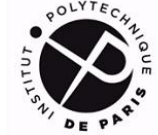

INSTITUT<br>POLYTECHNIQUE<br>**DE PARIS** 

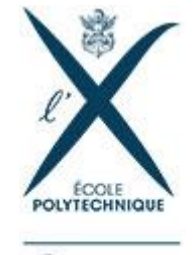

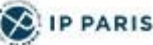

## **Course Overview Exercise State**

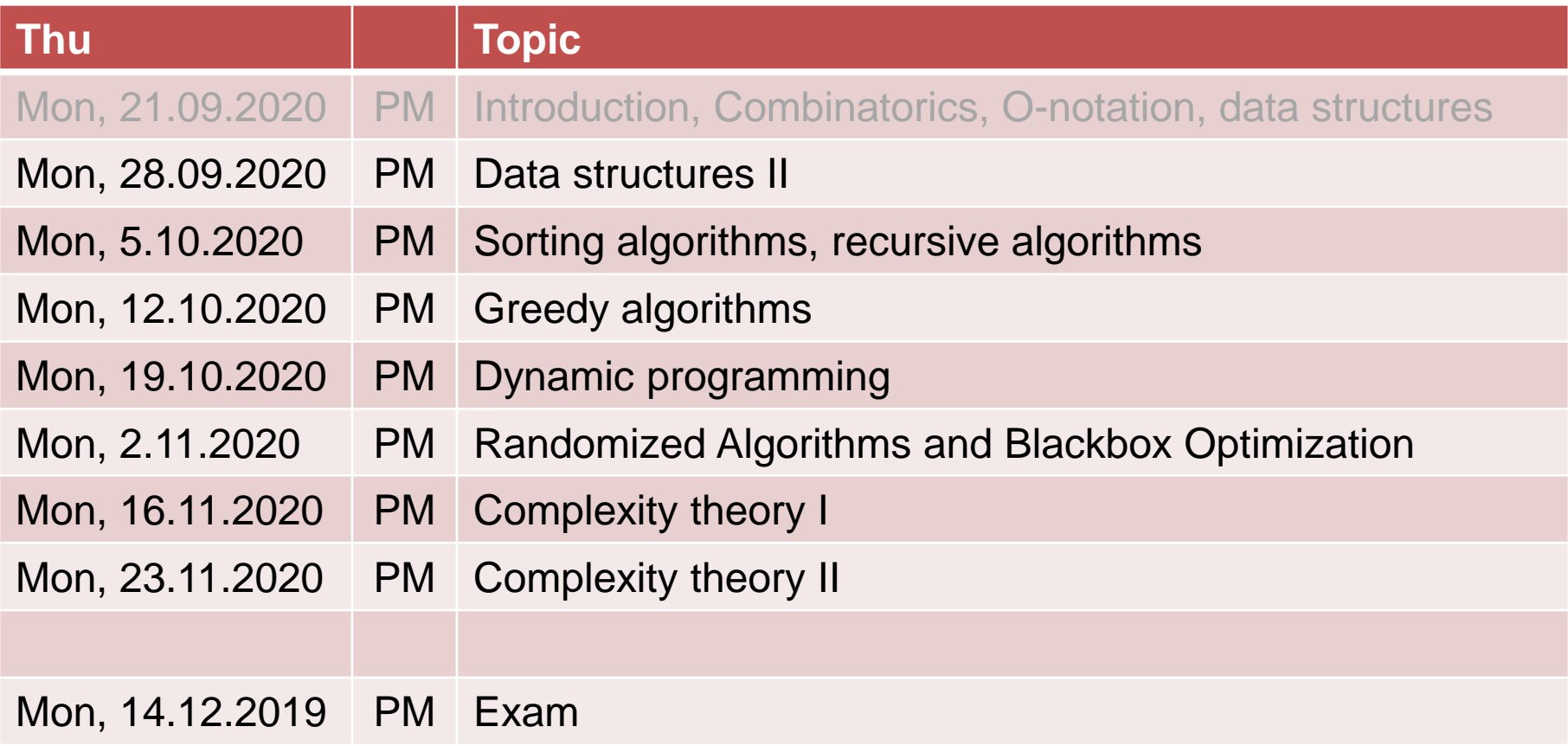

### **Massers Bearbeiten in the Second Second Second Second Second Second Second Second Second Second Second Second**

Array: a fixed chunk of memory of constant size that can contain a given number of  $n$  elements of a given type

- think of a vector or a table
- in python:
	- **import numpy as np**
	- **a = np.array([1, 2, 3])**
	- **a[1]** returns **2** [python counts from 0!]

Common operations and their complexity:

- Get(i) and Update(i) in constant time
- but Remove(i), Move j in between positions i and i+1, ... are not possible in constant time, because necessary memory alterations not local
- To know whether a given item is in the array: linear time

## **Searching in Sorted Arrays**

- Assume a sorted array  $a[1] < a[2] < ... < a[n]$ .
- How long will it take to find the smallest element  $\geq k$ ? (Best case, worse case, average case)

## **Searching in Sorted Arrays**

- Assume a sorted array  $a[1] < a[2] < ... < a[n]$ .
- How long will it take to find the smallest element  $\geq k$ ? Or to decide whether a value  $\alpha$  is in the array? (best case, worse case, average case)

#### **Linear search**

- go through array from  $a[1]$  to  $a[n]$  until entry found
- still  $\Theta(n)$  in the worst case
- average case the same (if we assume that each item is queried with equal probability)

## **Searching in Sorted Arrays**

### **Binary search**

- Look at position  $\lceil n/2 \rceil$  first
- If Is it the sought after entry? If yes, stop
- **If not: search recursively in left or right interval, depending on** whether the middle entry is larger or smaller than the sought after entry

### **Runtimes**

- Best case: 1
- Worst case:
	- **Sought after entry not in array**
	- simple case:  $n = 2<sup>k</sup> 1$  array elements
	- array-part where entry could be located is of length  $2^{k-1} 1$
	- by induction: maximally  $k$  comparisons needed
	- $k = \Theta(\log(n))$

### **Remarks: Arrays and Matrices**

- Matrices can be stored in arrays, too
- Row first or column first?
- **Storing sparse matrices efficiently:** not covered here

Row-major order

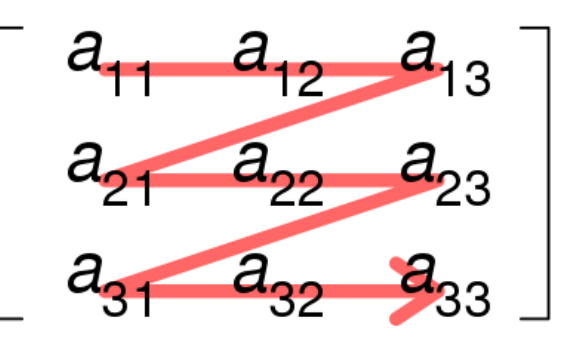

### Column-major order

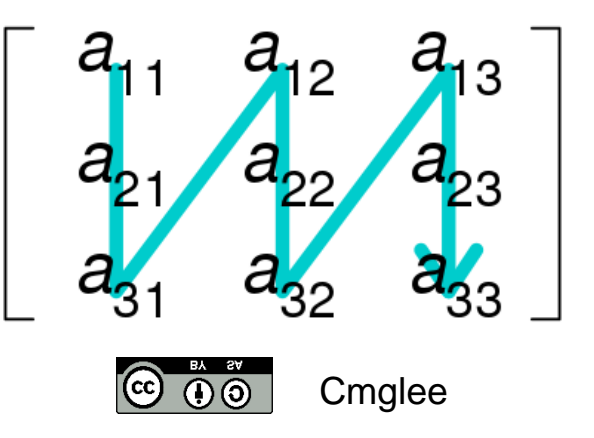

- **Dynamic data structure of varying length**
- Allows to add and remove entries (remember: arrays don't)
- **However, also not stored in contiguous memory anymore**

#### **Idea of a Linear List**

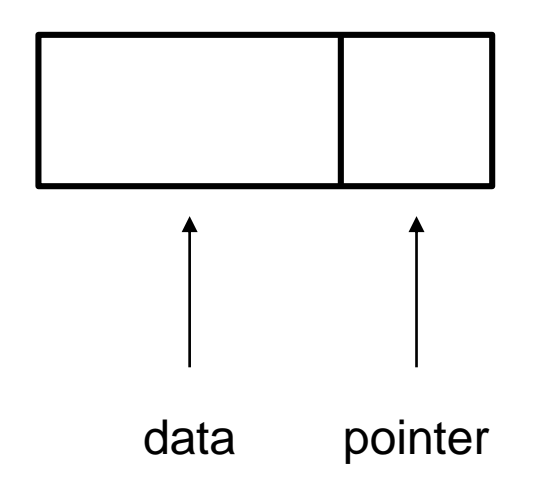

- Dynamic data structure of varying length
- Allows to add and remove entries (remember: arrays don't)
- **However, also not stored in contiguous memory anymore**

#### **Idea of a Linear List**

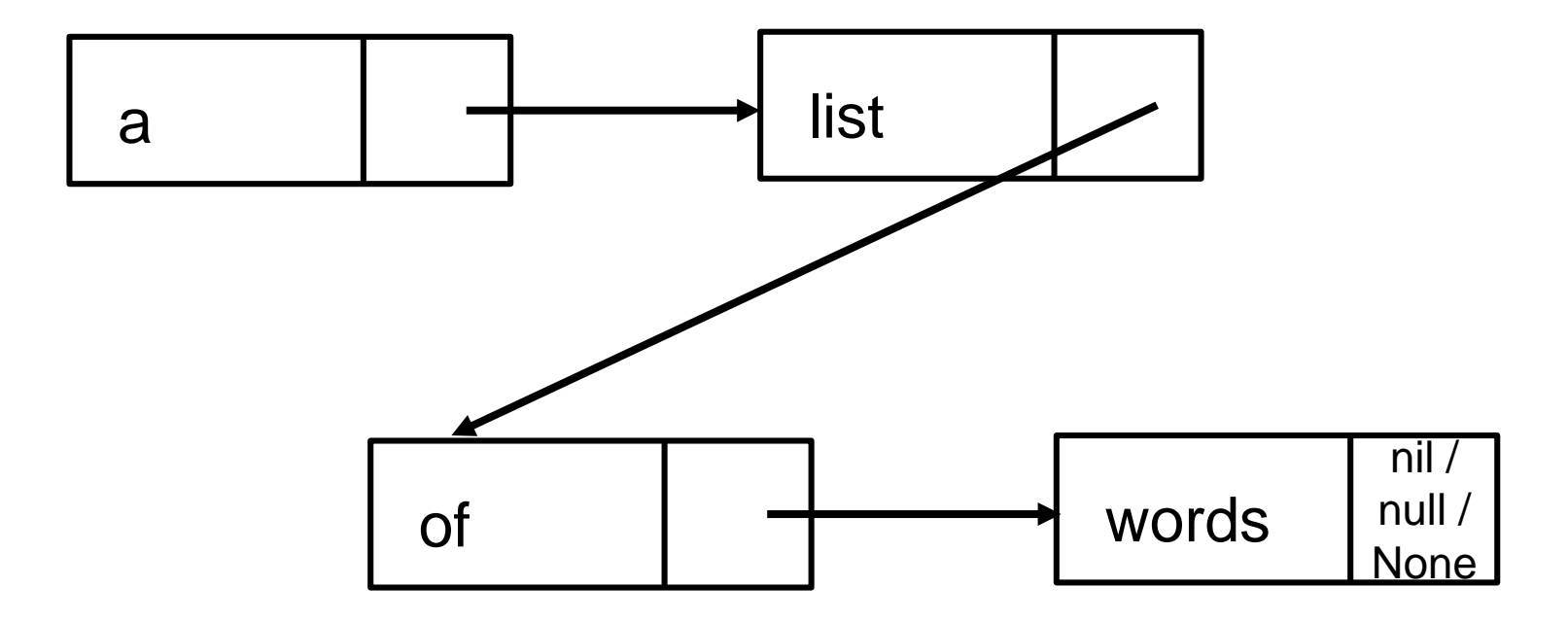

- Dynamic data structure of varying length
- Allows to add and remove entries (remember: arrays don't)
- **However, also not stored in contiguous memory anymore**

### **Idea of a Linear List**

[4, 7, 1, …] in memory could be for example:

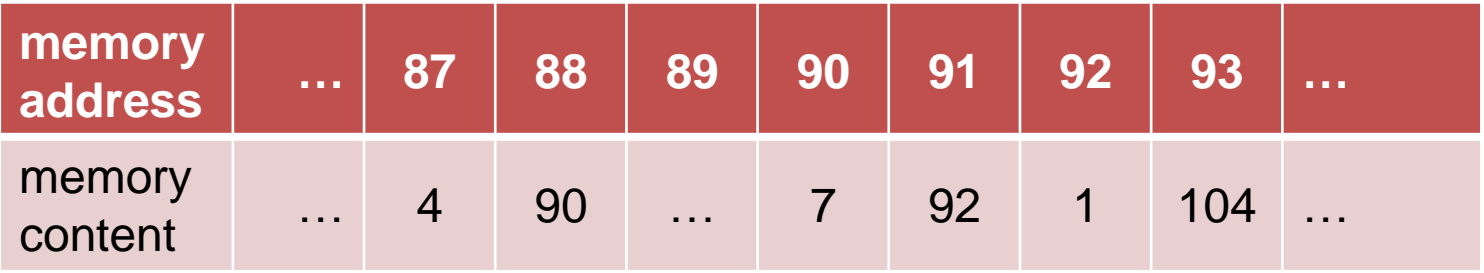

- Dynamic data structure of varying length
- Allows to add and remove entries (remember: arrays don't)
- **However, also not stored in contiguous memory anymore**

#### **Idea of a Linear List**

**?**  $[4, \times 1, \ldots]$  in memory could be for example:

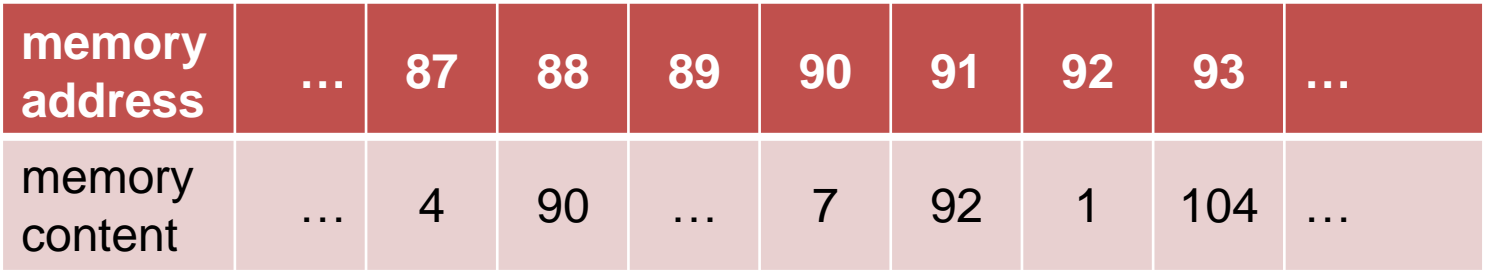

- Dynamic data structure of varying length
- Allows to add and remove entries (remember: arrays don't)
- **However, also not stored in contiguous memory anymore**

#### **Idea of a Linear List**

 $[4, \times]$  1, ...] in memory could be for example:

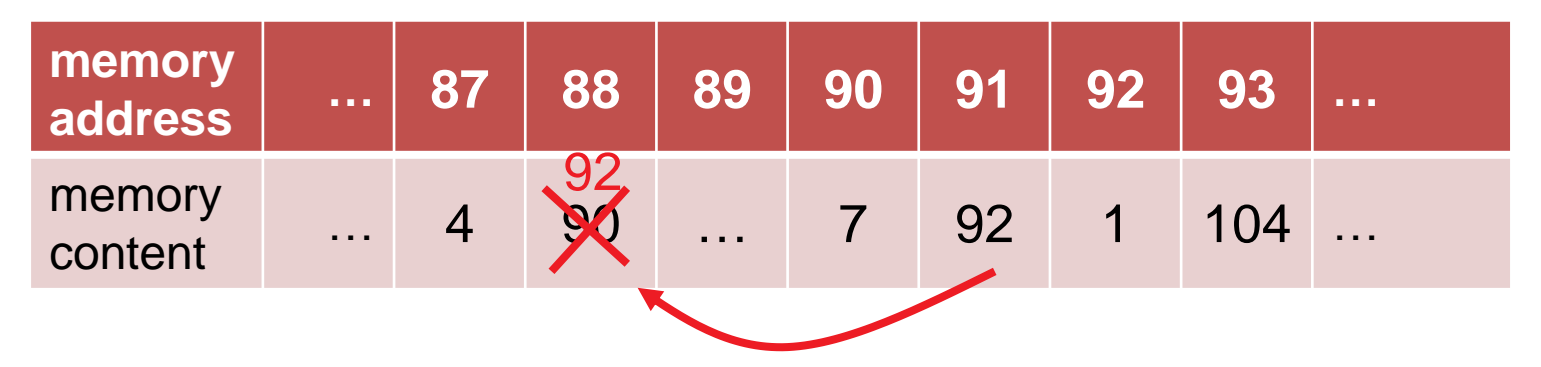

- **go through list until 7 is found**
- always keep track of last pointer (the one finally to 7)
- **nove this pointer to the former pointer of entry 7**

- removal of element in constant time  $\mathcal{O}(1)$
- very similar for adding:  $O(1)$
- adding into a sorted list:  $\mathcal{O}(n)$
- but now searching is more difficult, even if sorted
	- reason: we don't have access to the "middle" element
	- search for element  $i: \Theta(i)$  if list is sorted

we need a different data structure if we want to search, insert, and delete efficiently

## **Trees**

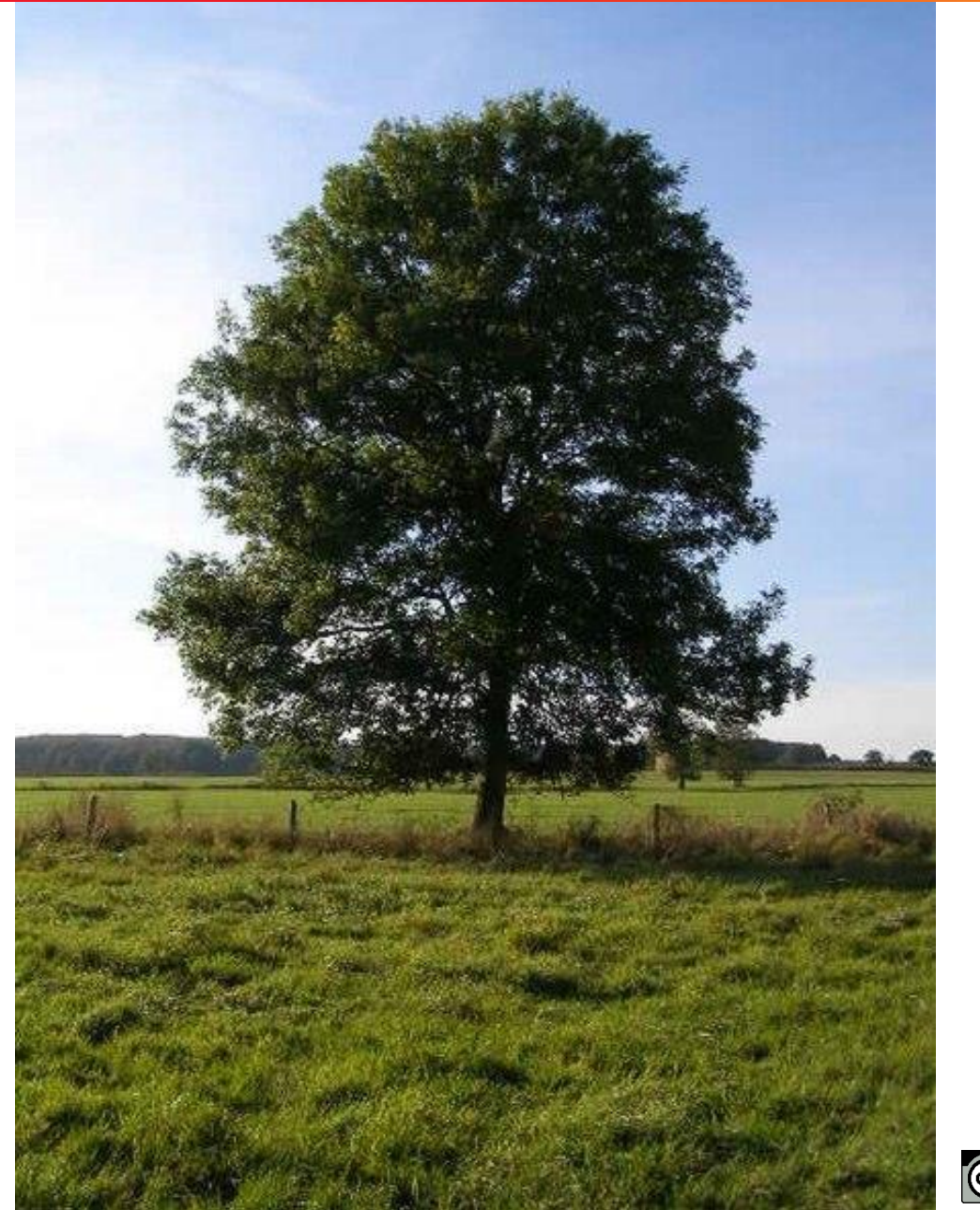

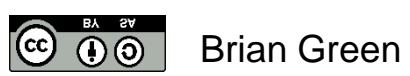

**© Dimo Brockhoff, Inria 2019-2020 Algorithms & Complexity, CentraleSupélec/ESSEC, Sep. 28, 2020 1414**

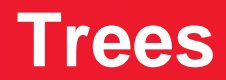

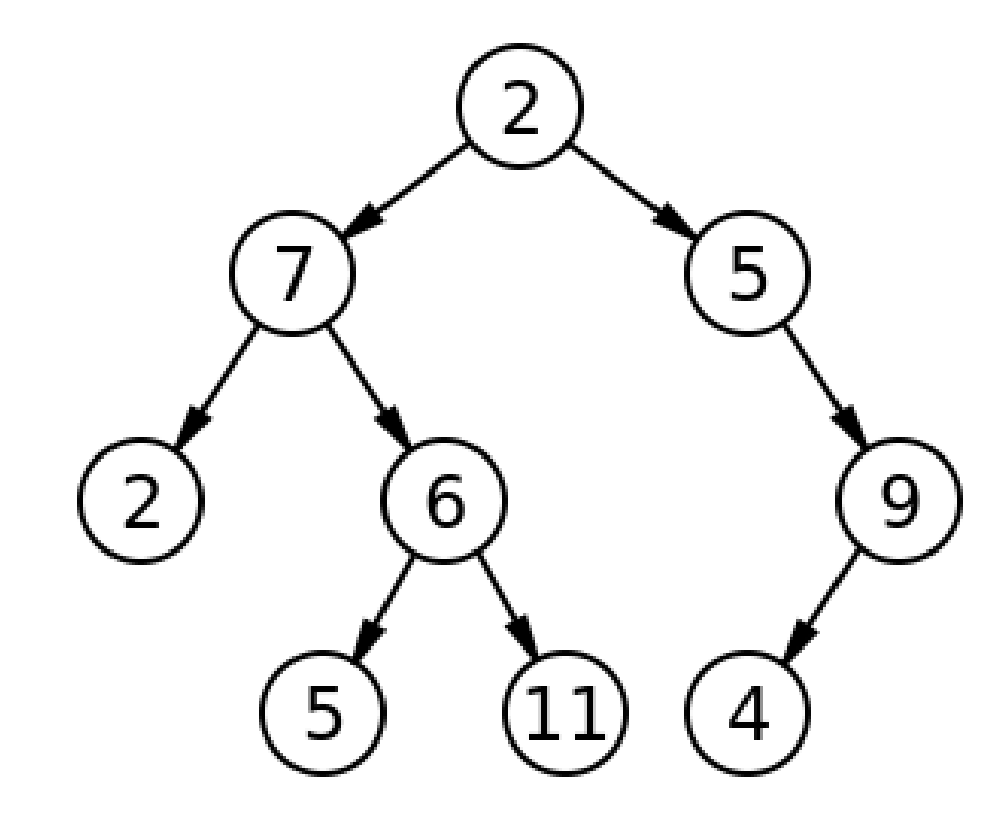

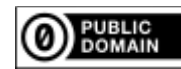

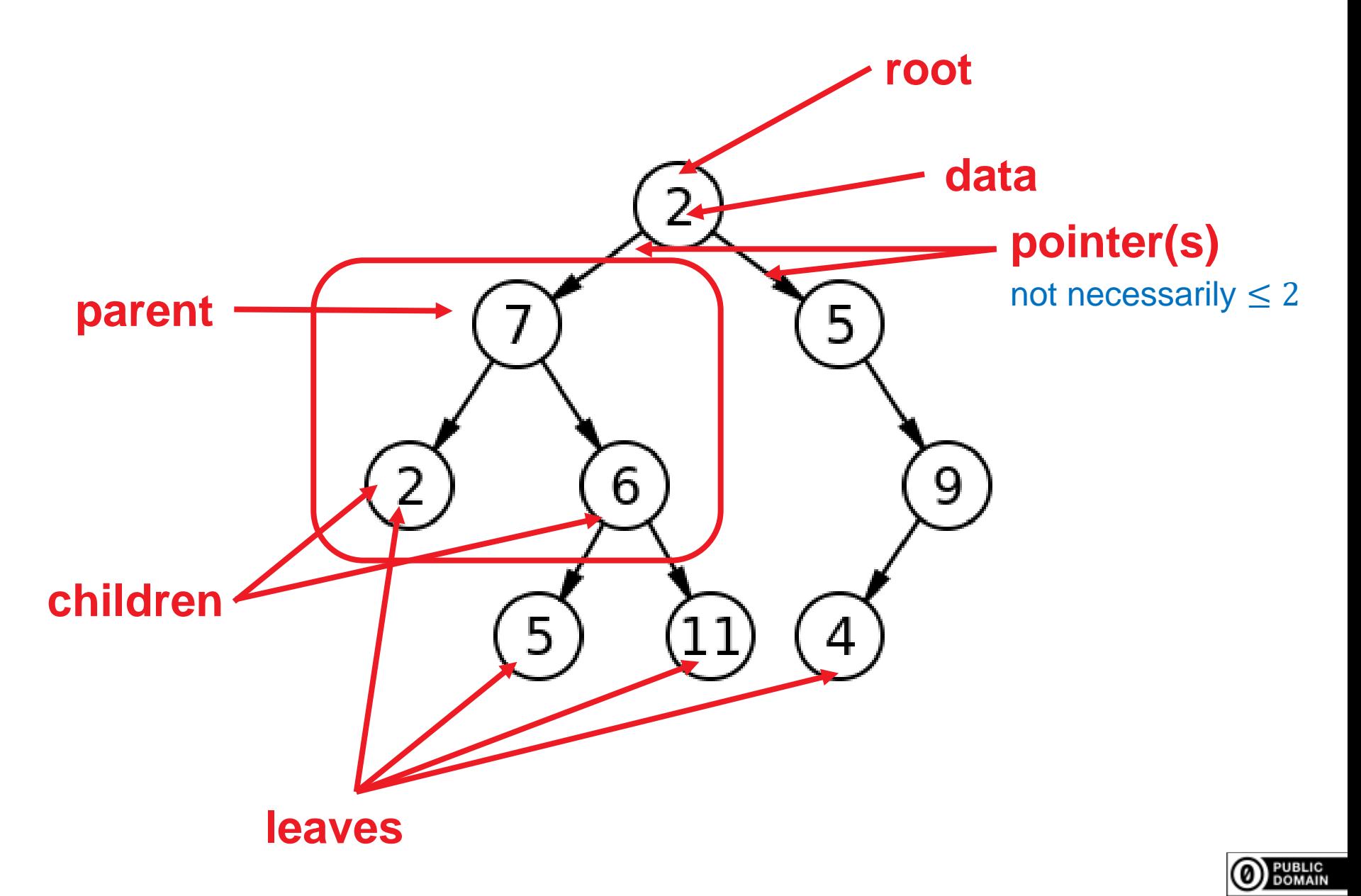

### **Trees are Special Graphs**

For a more formal definition, we need to introduce the concept of graphs…

## **Basic Concepts of Graph Theory**

[following for example [http://math.tut.fi/~ruohonen/GT\\_English.pdf\]](http://math.tut.fi/~ruohonen/GT_English.pdf)

### **Marshall Graphs**

**Definition 1** An undirected graph G is a tupel  $G = (V, E)$  of edges  $e = \{u, v\} \in$ E over the vertex set V (i.e.,  $u, v \in V$ ).

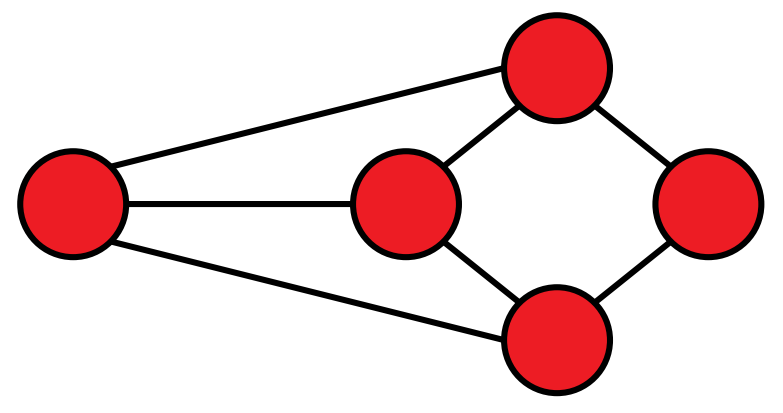

- vertices = nodes
- $\blacksquare$  edges = lines
- Note: edges cover two *unordered* vertices (*undirected* graph)
	- if they are *ordered*, we call G a *directed* graph with edges  $e = (u, v)$
	- to draw an ordered graph, we use arrows

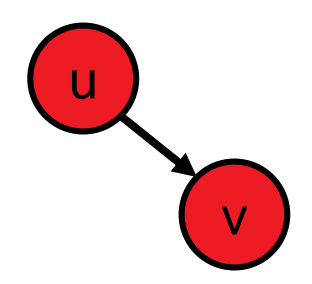

### **Graphs: Basic Definitions**

- u and v are *end vertices* of an edge {u,v}
- **Edges are** *adjacent* if they share an end vertex
- Vertices u and v are *adjacent* if {u,v} is in E
- The *degree* of a vertex is the number of times it is an end vertex
- A complete graph contains all possible edges (once):

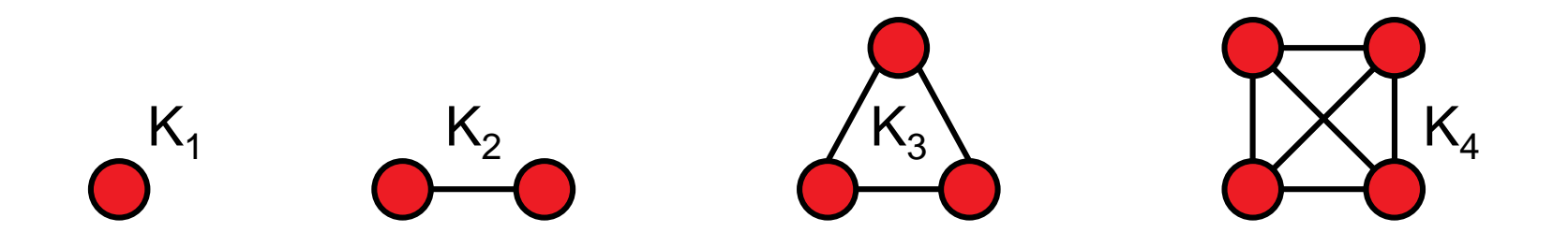

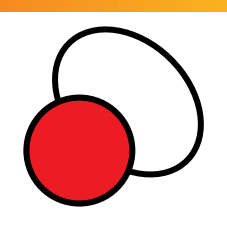

a loop

## **Walks, Paths, and Circuits**

#### **Definition 1** A walk in a graph  $G = (V, E)$  is a sequence

$$
v_{i_0}, e_{i_1} = (v_{i_0}, v_{i_1}), v_{i_1}, e_{i_2} = (v_{i_1}, v_{i_2}), \ldots, e_{i_k}, v_{i_k},
$$

alternating vertices and adjacent edges of G.

A walk is

- *closed* if first and last node coincide
- a *path* if each vertex is visited at most once
- a closed path is a *circuit* or *cycle*
- a closed path involving all vertices of G is a *Hamiltonian cycle*

### **Graphs: Connectedness**

- Two vertices are called *connected* if there is a walk between them in G
- If all vertex pairs in G are connected, G is called connected
- The *connected components* of G are the (maximal) subgraphs which are connected.

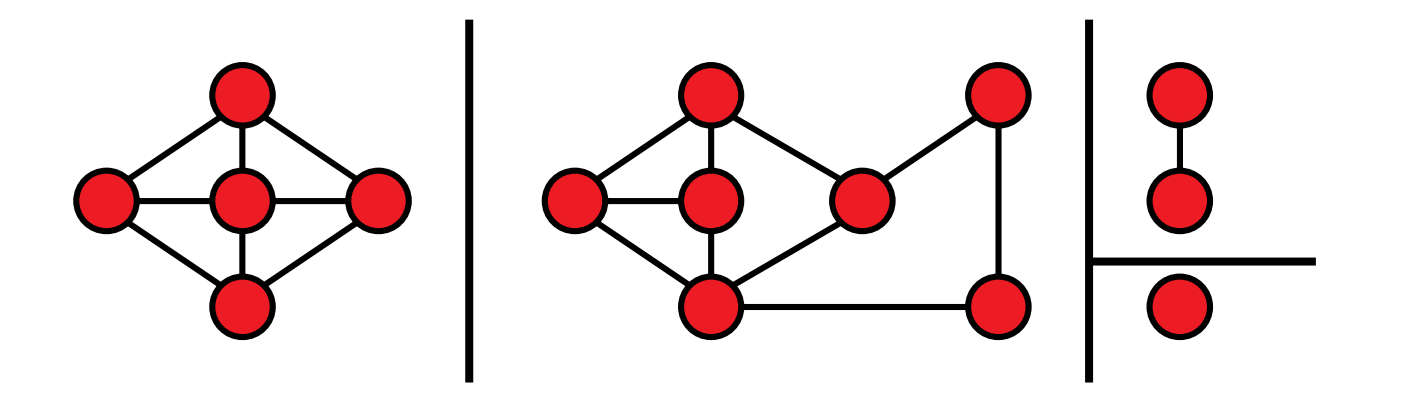

### **Trees and Forests**

- A *forest* is a cycle-free graph
- A *tree* is a connected forest

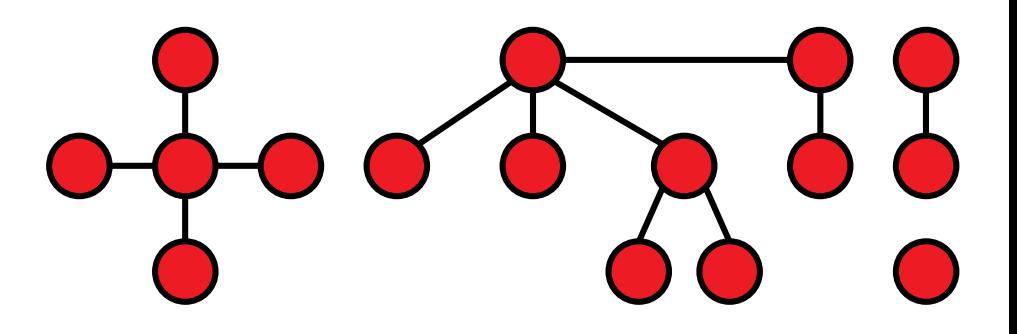

A *spanning tree* of a connected graph G is a tree in G which contains all vertices of G

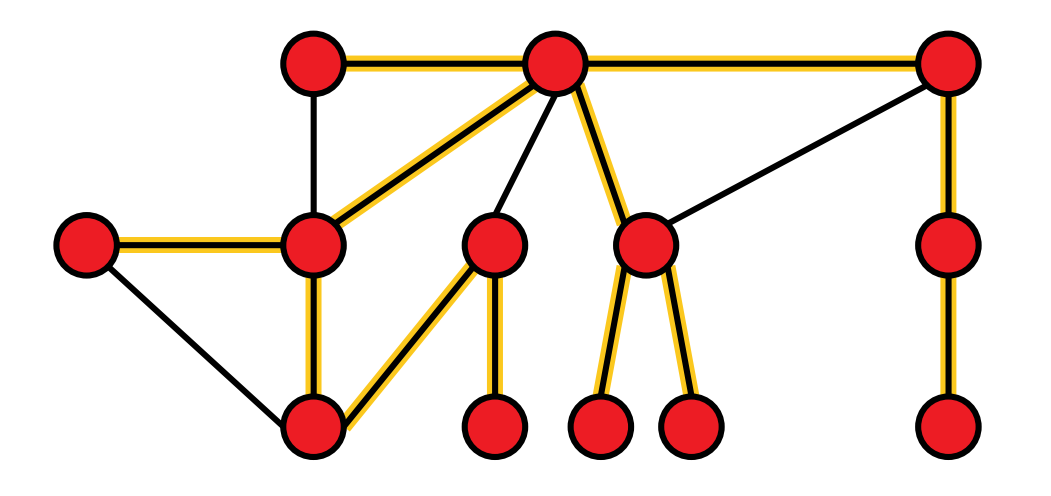

## **Special Notations for Trees With Added Directions**

**Assume:** Tree-like graph with directed edges s.t. each vertex is connected to a specific vertex, the root

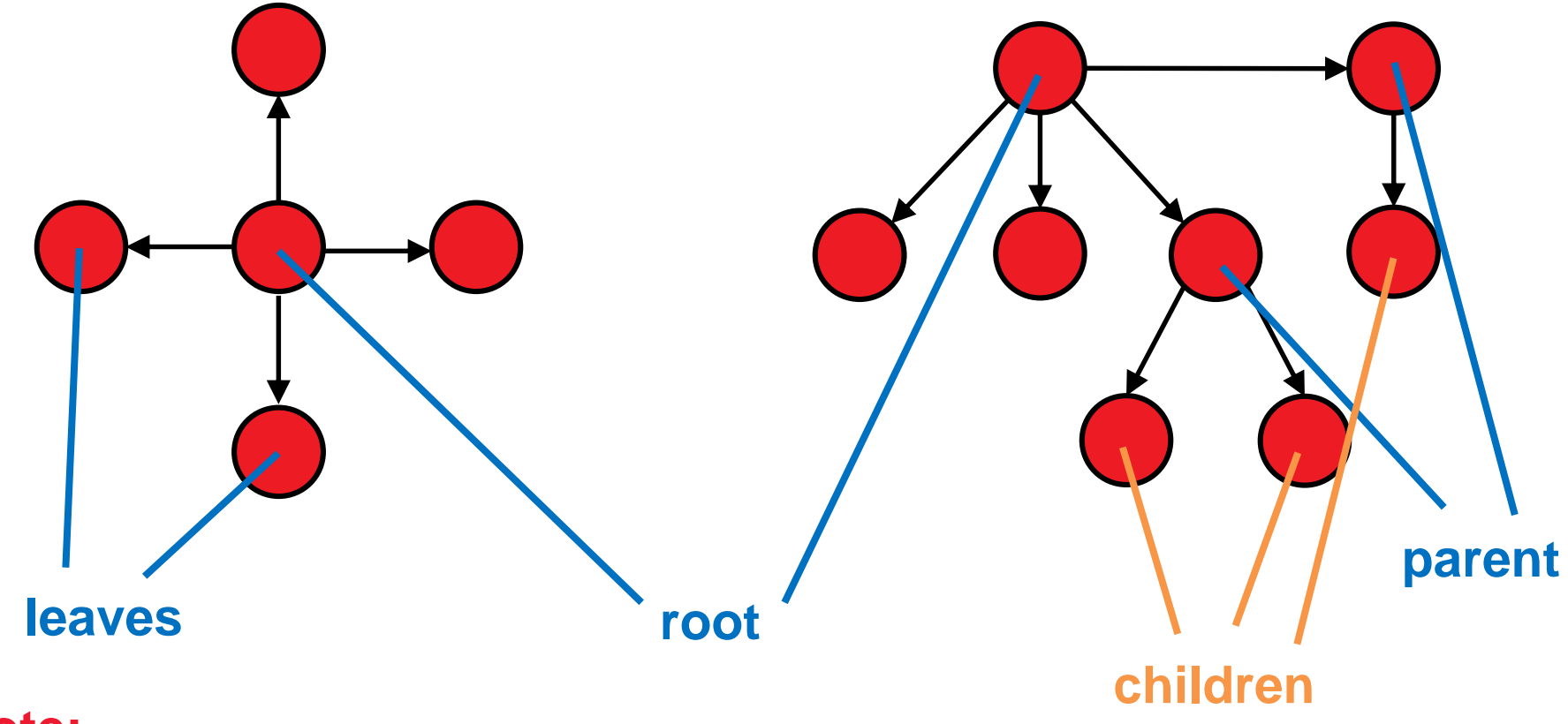

#### **Note:**

choice of root/parent/children not always unique in undirected trees

Sometimes, we need to traverse a graph, e.g. to find certain vertices

Depth-first search and breadth-first search are two algorithms to do so

**Depth-first Search** (for undirected/acyclic and connected graphs)

- $\bullet$  start at any node x; set i=0
- **a** as long as there are unvisited edges  $\{x,y\}$ :
	- choose the next unvisited edge  $\{x,y\}$  to a vertex y and mark x as the parent of y
	- $\blacksquare$  if y has not been visited so far:  $i=i+1$ , label y as the node visited at iteration i, and continue the search at x=y in step 2
	- $\blacksquare$  else continue with next unvisited edge of x
- **8** if all edges  $\{x,y\}$  are visited, we continue with  $x=parent(x)$  at step 2 or stop if x equals the starting node v0

### **Massex Exercise**

Exercise the DFS algorithm on the following graph!

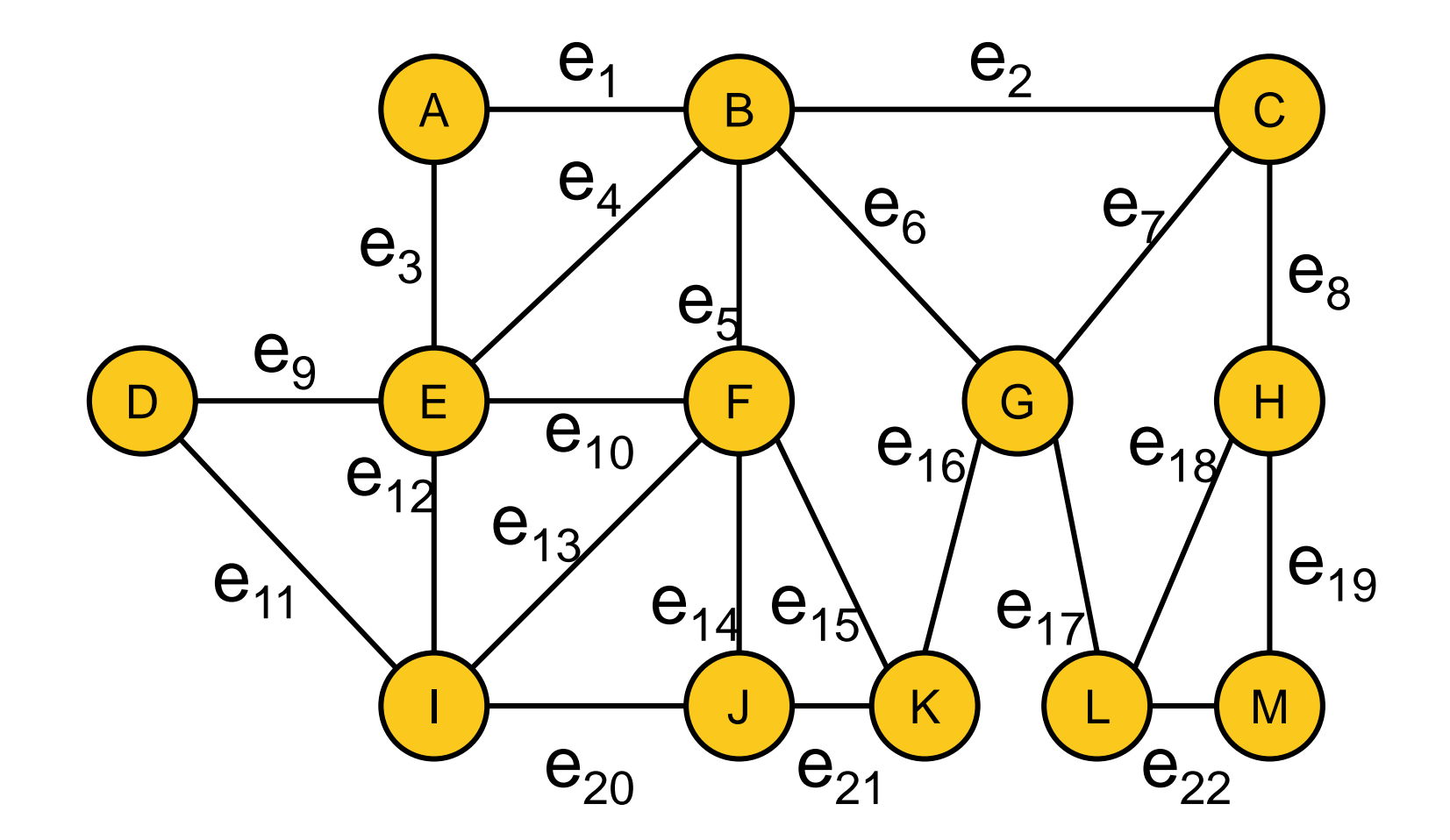

## **Breadth-First Search (BFS)**

#### **Breadth-first Search** (for undirected/acyclic and connected graphs)

- **O** start at any node x, set  $i=0$ , and label x with value i
- **a** as long as there are unvisited edges  $\{x, y\}$  which are adjacent to a vertex x that is labeled with value i:
	- label all unlabeled vertices y with value i+1
- $\bullet$  set i=i+1 and go to step 2

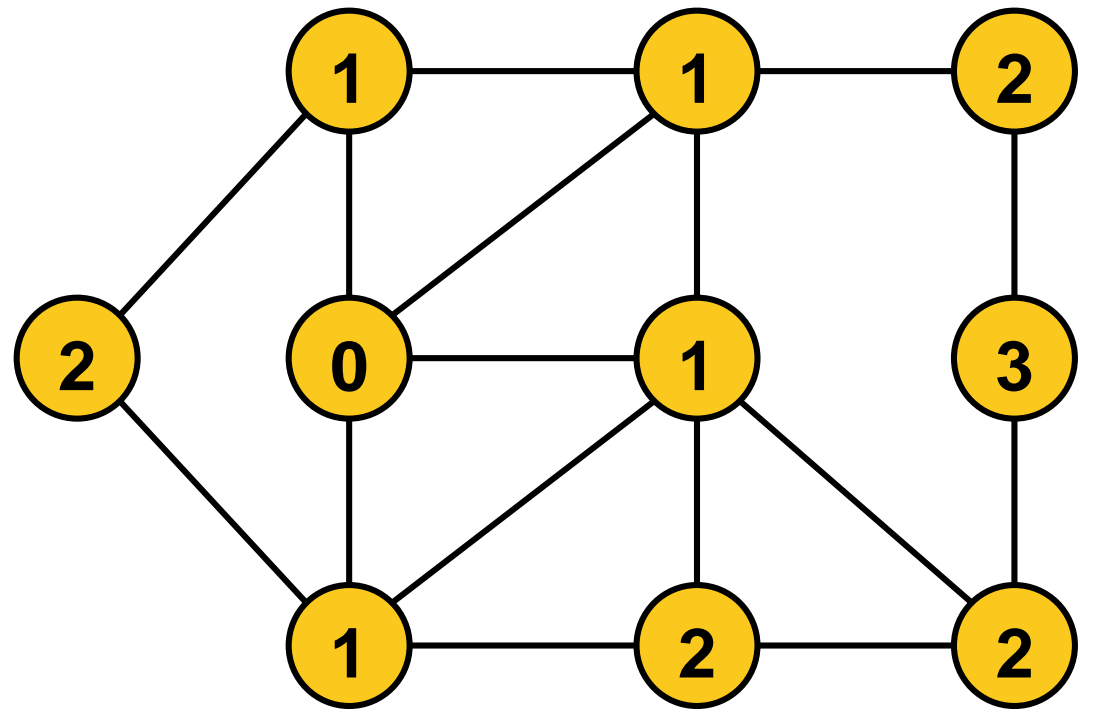

### **Back to Trees as Data Structure**

#### **Binary Search Tree**

- **a** tree with degree  $\leq 2$
- children sorted such that the left subtree always contains values smaller than the corresponding root and the right subtree only values larger

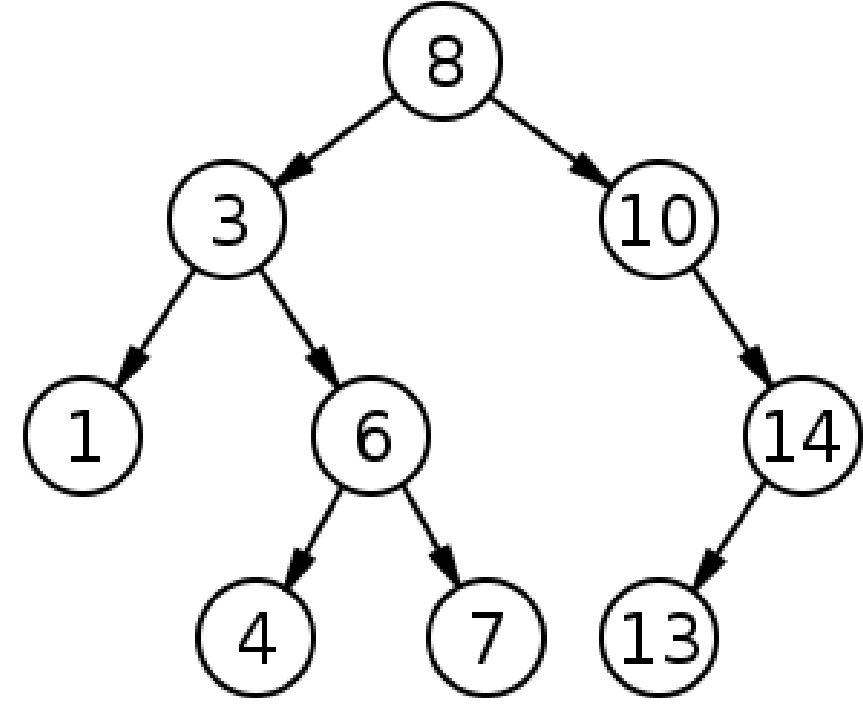

#### **Round 1:**

Each online student: give an integer to be filled into tree **Round 2:** 

In class: tell where the next integer inserts

## **Binary Search Tree: Complexities**

### **Search**

- similar to binary search in array (go left or right until found)
- $\bullet$   $\mathcal{O}(\log(n))$  if tree is well balanced
- $\Theta(n)$  in worst case (linear list)

### **Insertion**

- first like search to determine the parent of the new node
- then add in  $\mathcal{O}(1)$  [we are always at a leaf or have an "empty child"]

#### **Remove** (more tricky)

- **Fig.** if node has no child, remove it
- if node has a single child, replace node by its child
- if node has two children: find left-most tree entry L larger than the to-be-removed node, copy its value to the to-be-removed node, and remove L according to the two above rules
- cost:  $\mathcal{O}(\text{tree depth})$ , in worst case:  $\Theta(n)$

#### **Binary Search Tree**

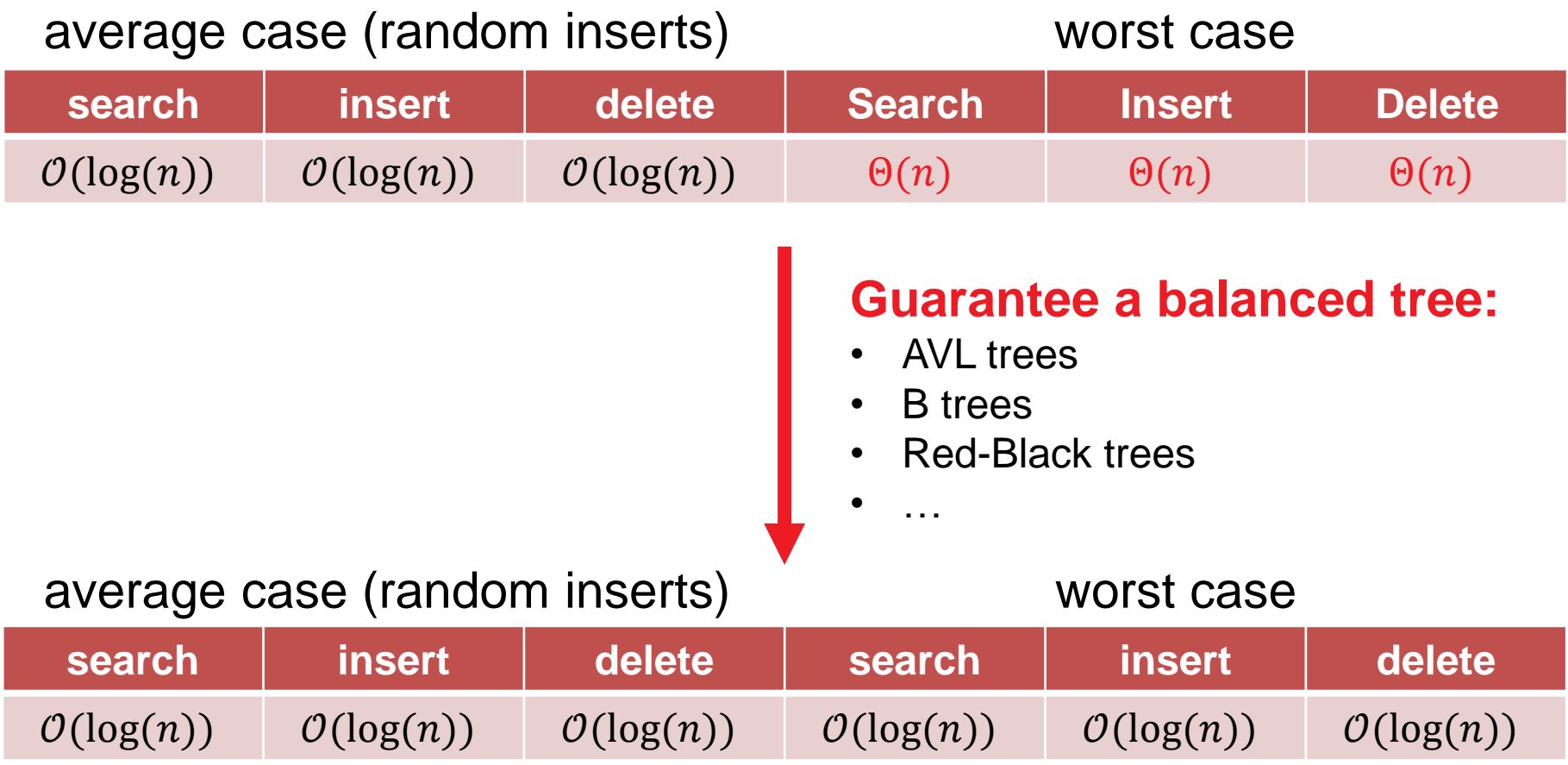

#### **Balanced Trees**

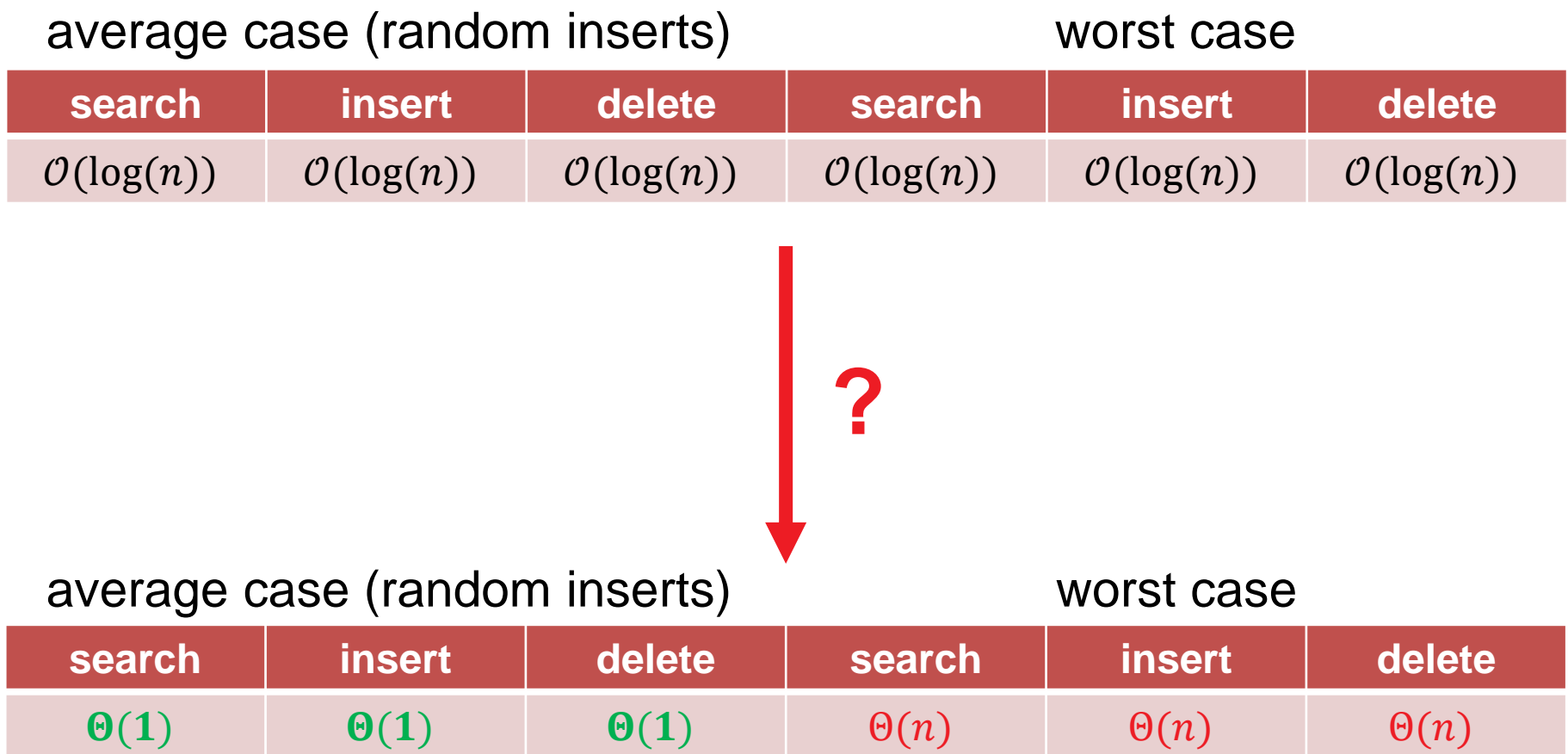

### **Masser Exceptionaries**

#### **In python:**

```
my_dict = {'Joe': 113, 'Pete': 7, 'Alan': '110'}
print("my_dict['Joe']: " + my_dict['Joe'])
gives my_dict['Joe']: 113 as output
```
- the immutables **'Joe'**, **'Pete'**, and **'Alan'** are the keys
- **113**, **7**, and **110** are the values (or the stored data)

Next: Why dictionaries and how are they implemented?

### **Masser Exceptionaries**

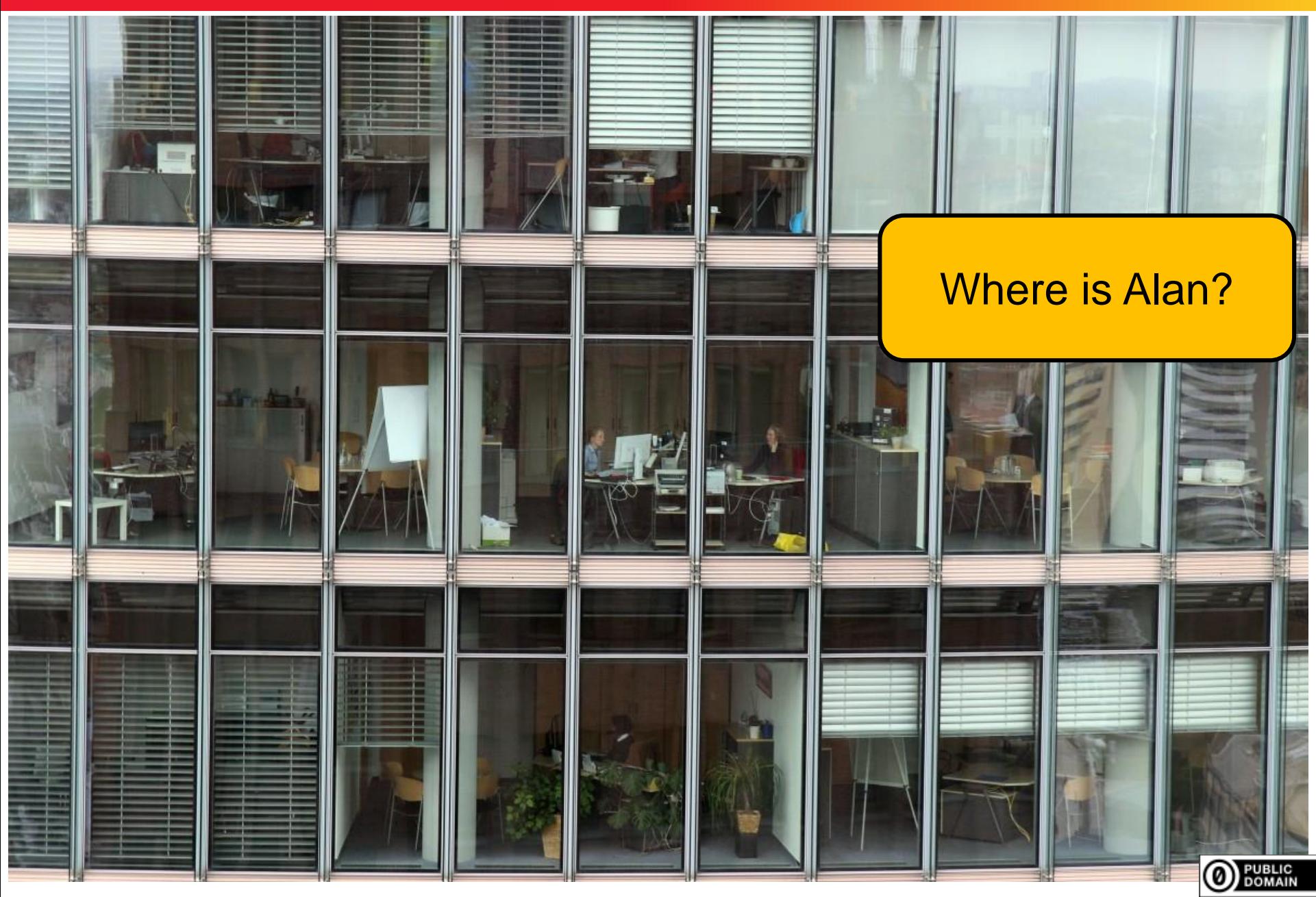

**© Dimo Brockhoff, Inria 2019-2020 Algorithms & Complexity, CentraleSupélec/ESSEC, Sep. 28, 2020 3535**

## **Where is Alan? Construction**

• Go through all offices one by one?

#### like in list and array

No, you would ask the receptionist for the office number

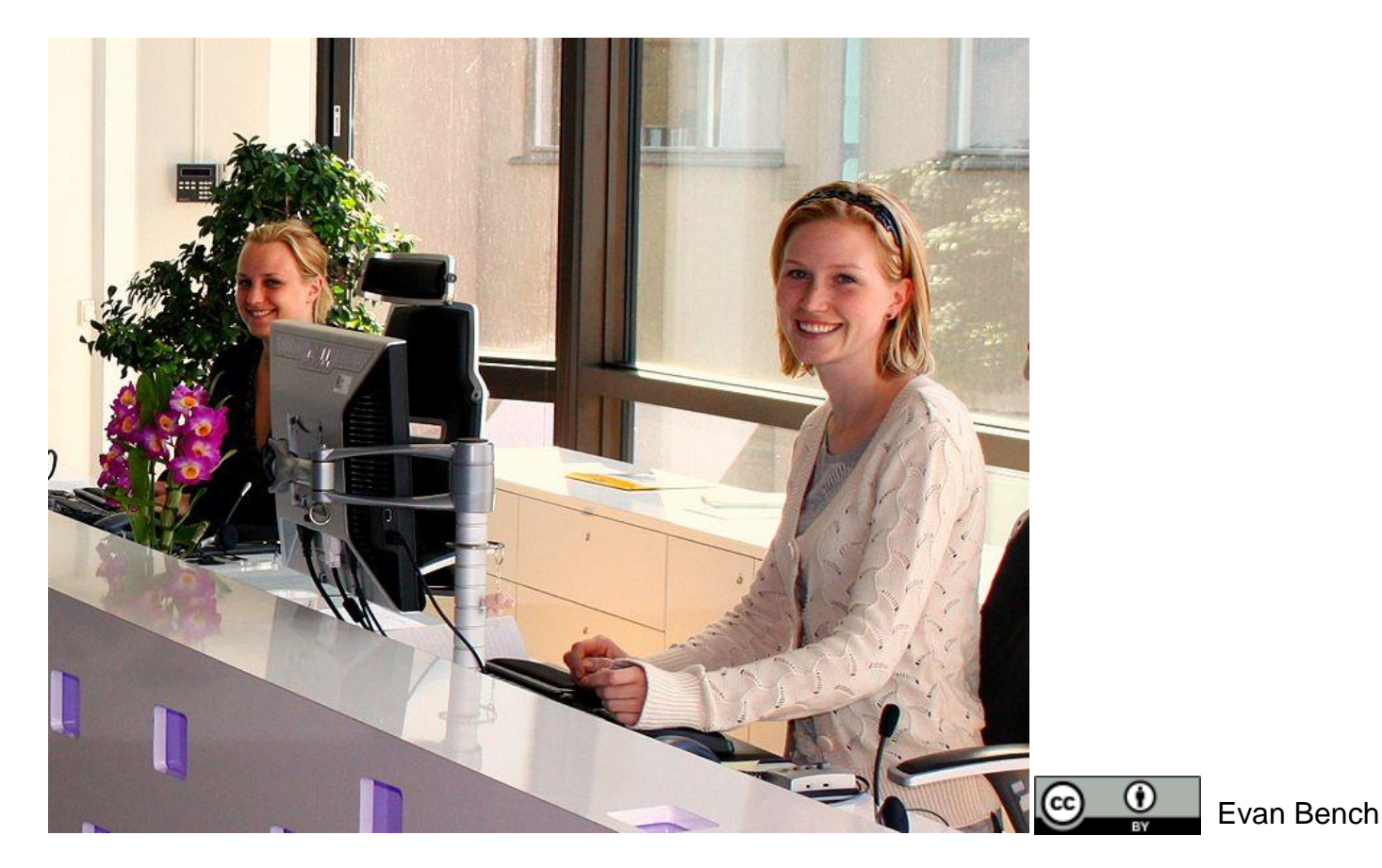

### **Dictionaries Implemented as Hashtables**

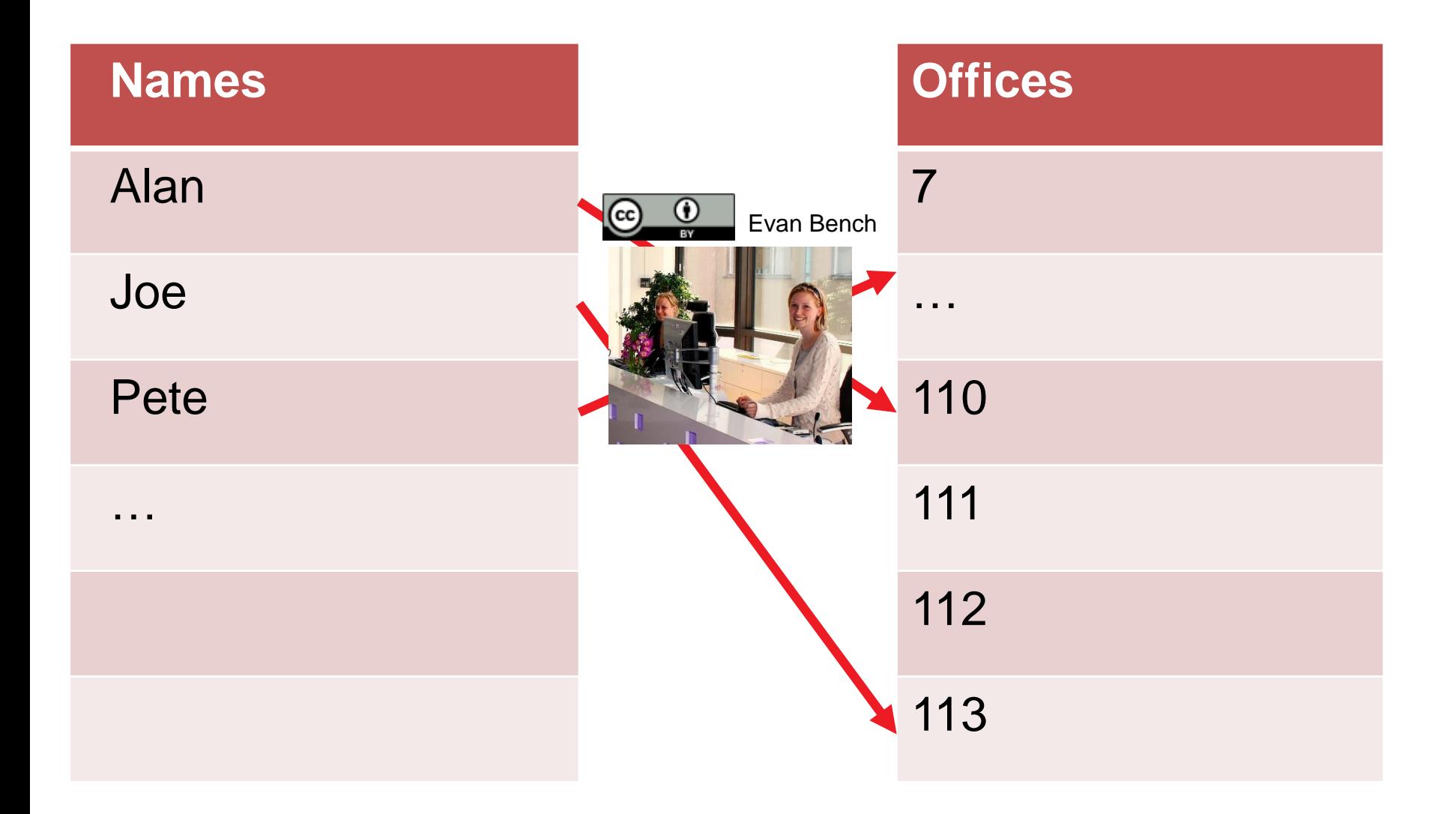

### **Dictionaries Implemented as Hashtables**

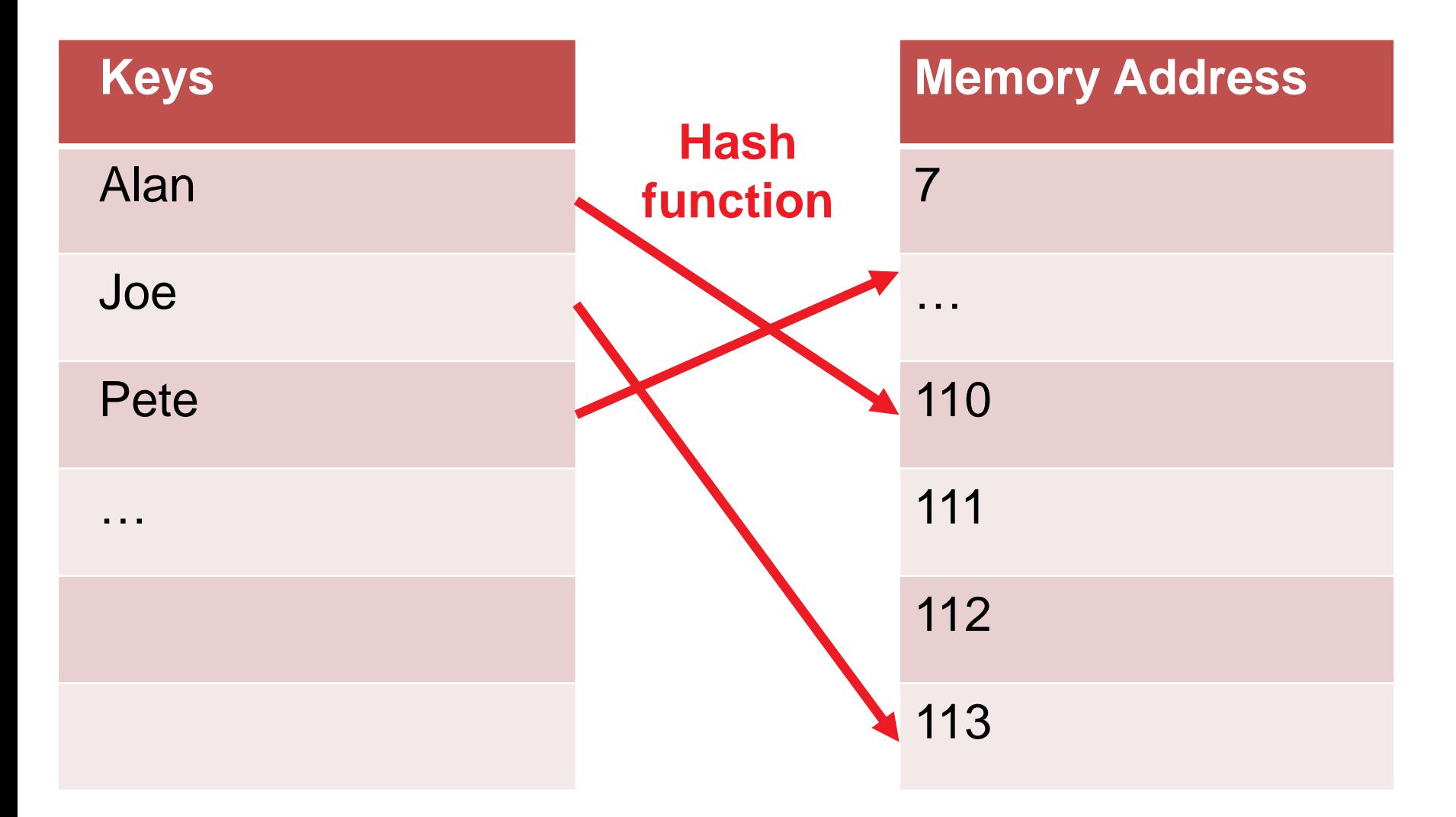

#### Possible hash function: *h* = *z* **mod** *n*

## **Hash Functions**

…should be

- **deterministic: find data again**
- uniform: use allocated memory space well [more tricky with variable length keys such as strings]

### **Problems to address in practice:**

- how to deal with collisions (e.g. via multiple hash functions)
- deleting needs to insert dummy keys when a collision appeared
- what if the hash table is full?  $\rightarrow$  resizing

All this gives a constant average performance in practice and a worst case of  $\Theta(n)$  for insert/remove/search

Not more details here, but if you are interested: For more details on python's dictionary: https://www.youtube.com/watch?v=C4Kc8xzcA68

### **Quick Recap Data Structures**

- Arrays: fast access, slow search, no insert
- (Linked) Lists: slow access, slow search, but insert/remove in constant time
	- Hence python lists are implemented as dynamic arrays (once array is full, a larger chunk of memory gets allocated) <http://www.laurentluce.com/posts/python-list-implementation/>
- Trees: log(n) access, log(n) add/remove
- **Dictionaries: constant average performance in practice** and a linear worst case for insert/remove/search

see also https://www.bigocheatsheet.com/

# **discussion home exercises**

#### **Exercise 1: Matrix Multiplication**

$$
\bullet \quad c_{ij} = \sum_{k=1}^n a_{i,k} b_{k,j}
$$

naïve implementation:

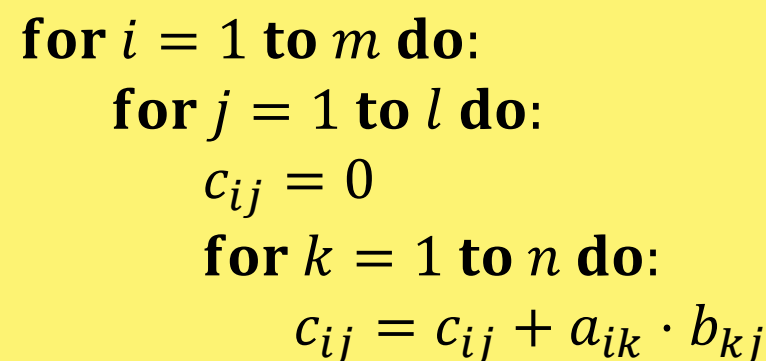

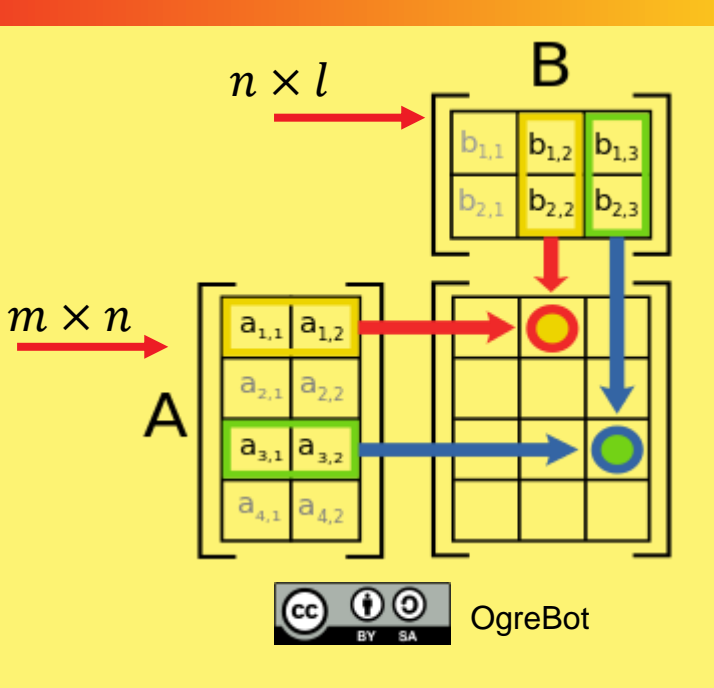

- computation per cell:  $n$  additions and  $n$  multiplications
- **has to be done for all**  $m \times l$  **cells**
- in total:  $m \cdot l \cdot n$  additions and  $m \cdot l \cdot n$  multiplications
- $\Theta(n^3)$  if  $k = l = n$
- **If interesting: we can do better:**  $\mathcal{O}(n^{\log 7}) = \mathcal{O}(n^{2.807} \cdot \cdot)$  by Strassen (1968) even  $O(n^{2.3728639})$  by Le Gall (2014)

#### **Exercise 2: Finding Smallest Element**

simple implementation:

```
assume array to be A = [A[1], ..., A[n]]
```

```
m = A[1]for i = 2 to n do:
   if A[i] < m do:
      m = A[i]
```
Worst case: smallest element is at  $A[n]$ 

Runtime  $\mathcal{O}(n)$ 

Best case  $(?)$ : smallest element is at  $A[1]$ 

- But Algorithm does not know this before to see all elements!
- Also runtime of  $\mathcal{O}(n)$

#### **Exercise 3: Finding Smallest Element II (finding also 2nd and 3rd smallest)**

Idea: always keep the two/three smallest *already seen* solutions

 $\mathbf{s}, \mathbf{m}, \mathbf{l} = +\infty, +\infty, +\infty, +\infty$  # s: smallest, m: 2<sup>nd</sup> smallest, l: 3<sup>rd</sup> smallest for  $i = 1$  to n do: if  $A[i] < s$  do:  $\mathbf{s}, \mathbf{m}, \mathbf{l} = \mathbf{A}[\mathbf{i}], \mathbf{s}, \mathbf{m}$ else if  $A[i] < m$ :  $\mathbf{s}, \mathbf{m}, \mathbf{l} = \mathbf{s}, \mathbf{A}[\mathbf{i}], \mathbf{m}$ else if  $A[i] < 1$ :  $\mathbf{s}, \mathbf{m}, \mathbf{l} = \mathbf{s}, \mathbf{m}, \mathbf{A}[\mathbf{i}]$ 

Worst & best case again (asymptotically) the same:  $\mathcal{O}(n)$ 

#### **Exercise 4: 0-Notation**

 $\mathcal{O}(f_1) \neq \mathcal{O}(\log(f_1))$ 

Proof:

- choose for example  $g_1(x) = 2^x$  and  $f_1(x) = 2^x$ . Then, by definition,  $g_1 = \mathcal{O}(f_1)$
- But  $g_1 \notin \mathcal{O}(\log(f_1))$ :
	- $|g_1(x)| = 2^x > x = \log(2^x) = \log(f_1(x))$  for all  $x > 1$
	- **Thus, there exists no constant**  $c > 0$  **such that the left-hand** side can be smaller than  $c$  times the right-hand side for  $all x$ above a certain threshold  $x_0 > 0$

#### **Exercise 4: 0-Notation**

$$
\mathcal{O}(f_1)\cdot\mathcal{O}(f_2)\ = \mathcal{O}(f_1\cdot f_2)
$$

Proof:

- choose  $g_1 \in \mathcal{O}(f_1)$  and  $g_2 \in \mathcal{O}(f_2)$  arbitrarily
- i.e. we have constants  $n_1, n_2, c_1, c_2 > 0$  such that  $g_1(n) \leq c_1 \cdot f_1(n)$  for all  $n > n_1$  and  $g_2(n) \leq c_2 \cdot f_2(n)$  for all  $n > n_2$
- but with  $c' = c_1 \cdot c_2$  then also  $|g_1(n) \cdot g_2(n)| \leq |g_1(n)| \cdot |g_2(n)|$  $\leq c_1 \cdot f_1(n) \cdot c_2 \cdot f_2(n) = c' \cdot (f_1(n) \cdot f_2(n))$ for all  $n > \max(n_1, n_2)$